**AminetPart**

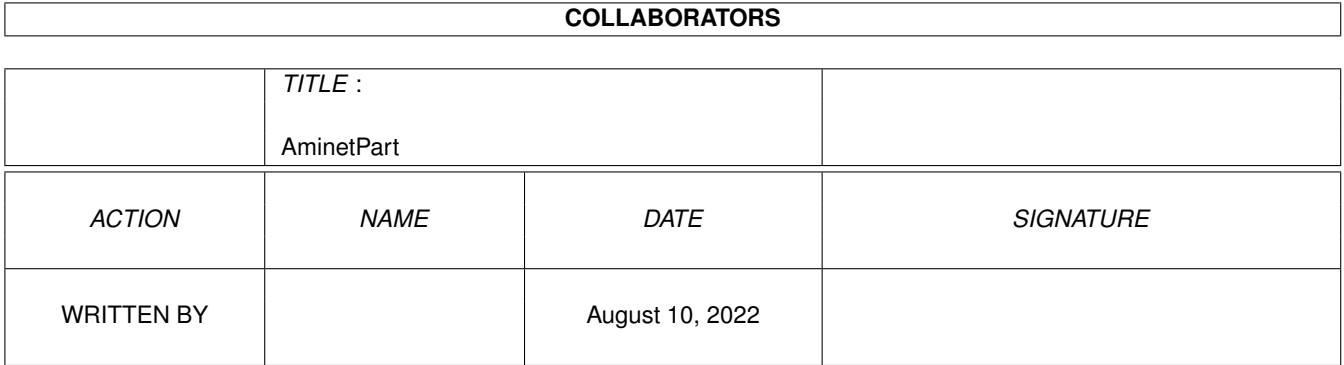

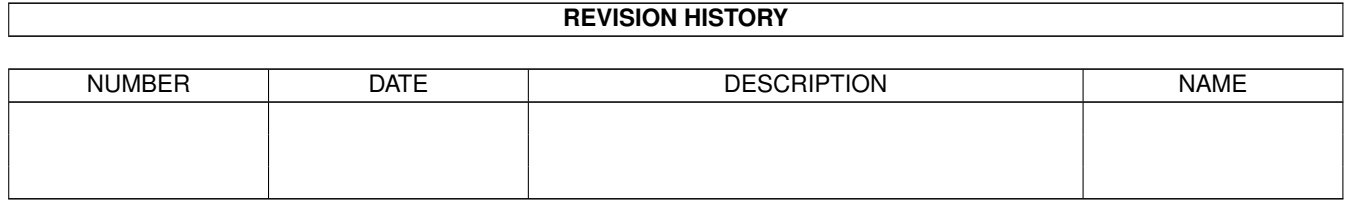

# **Contents**

### 1 AminetPart [1](#page-3-0) 1.1 Selfmade hardware . . . . . . . . . . . . . . . . . . . . . . . . . . . . . . . . . . . . . . . . . . . . . . . . . . [1](#page-3-1)

## <span id="page-3-0"></span>**Chapter 1**

## **AminetPart**

#### <span id="page-3-1"></span>**1.1 Selfmade hardware**

Click name to unpack, description to read the readme or get help

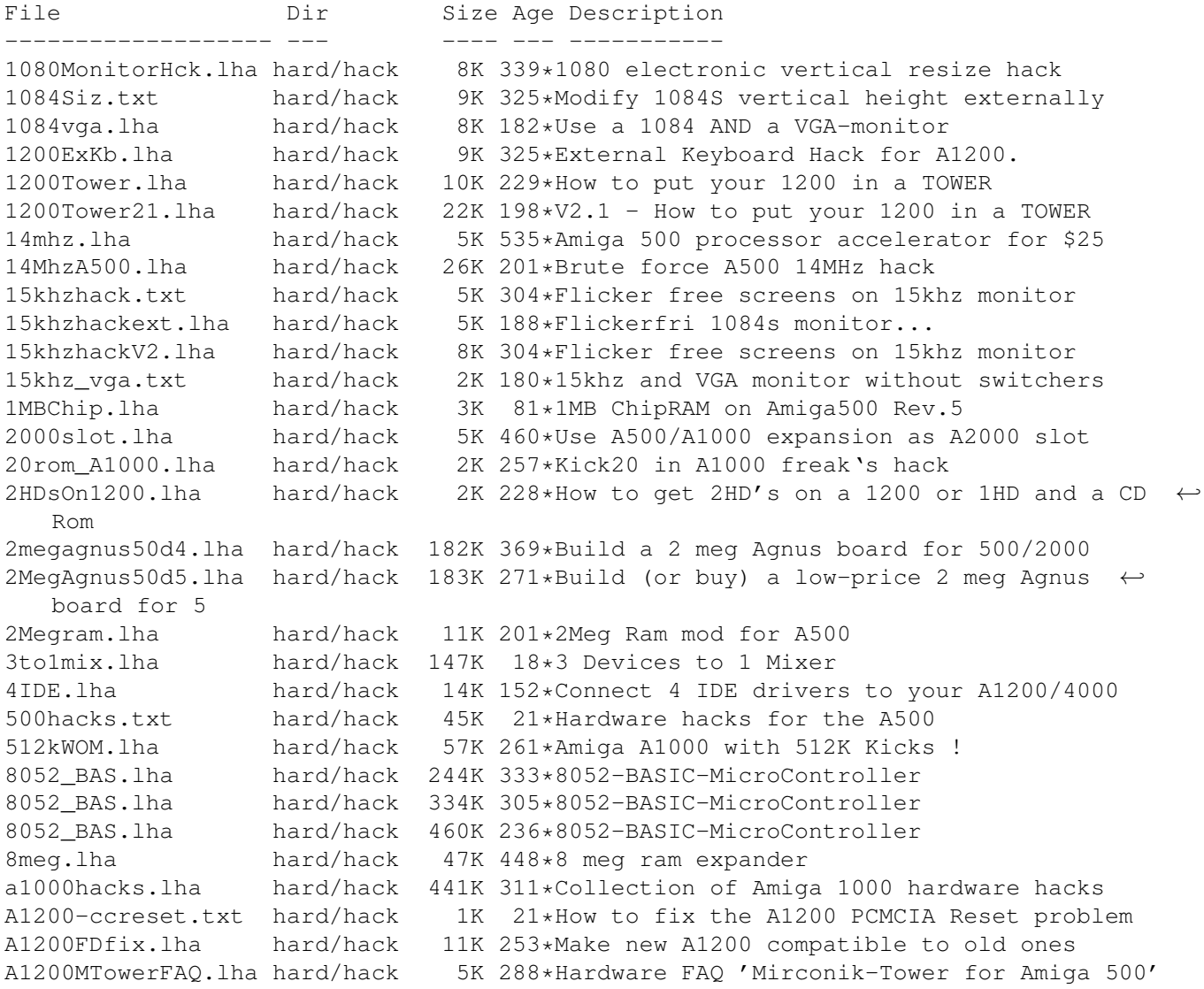

A1200tower\_XTR.txt hard/hack 14K 188\*EXTRA help on putting your 1200 in a Tower ←  $\nabla$ 3 A12Hack2.lha hard/hack 11K 411\*3.5' IDE instead of DF0: A12ooTDoSelf.lha hard/hack 13K 247\*How to put a A1200 into PC-Tower,German A1300\_V2\_0.lha hard/hack 53K 194\*A1200mTower and keep your A1200 keyboard A1k2-KEYB.lha hard/hack 136K 86\*Pinout of A1200Rev.2B keyboard connector A1k2TReset.lha hard/hack 5K 185\*Reset your tower Amiga! A2000T.lha hard/hack 113K 217\*Doc to make an Amiga 2000 a Tower case A2000T.lha hard/hack 115K 144\*Doc to make an Amiga 2000 a Tower case  $\leftrightarrow$ fixed A2024BigColor.lha hard/hack 21K 393\*How to get  $1024x1024x4$  out of >16.8M with  $\leftrightarrow$ A2024(Vi A2060.txt hard/hack 1K 261\*Modify the A2060 for A4000 a2232tuning.lha hard/hack 24K 197\*Enhance the A2232 in many hard/hack 24K 197\*Enhance the A2232 in many ways [Update] a2232tuning.lha hard/hack 43K 157\*Enhance the A2232 [Release with SOURCE] A2386\_16MB.lha hard/hack 5K 136\*Be able to use 16 MB of on-board RAM on the ← A2386s a2386\_ps2.lha hard/hack 160K 220\*How to use PS2-Simms on A2386 a2386\_ps2fix.lha hard/hack 167K 211\*Use PS2-Simms on A2386 V1.1 A2386\_PS2\_V1\_3.lha hard/hack 204K 179\*Use PS2-SIMMs on A2386 V1.3 A2630Fix.lha hard/hack 4K 256\*A collection of A2360 fixes, V1.0 A2630Fix.lha hard/hack 6K 225\*A collection of A2630 fixes, V1.1 a2k2cttvKBD.lha hard/hack 3K 401\*CDTV gets A2000 keyboard a2kVSA5hKBD.lha hard/hack 1K 401\*A500 gets A2000 keyboard A2K\_agnus\_hack.lha hard/hack 4K 224\*Install a 2MB Agnus on A2000 motherboard A2K\_agnus\_hack.lha hard/hack 6K 208\*Install a 2MB Agnus on A2000 motherboard A2K\_agnus\_hack.lha hard/hack 8K 163\*Install a 2MB Agnus on A2000 motherboard, V1.4 A3000\_50.lha hard/hack 6K 304\*Hack the A3000's FPU to 50mhz w/o any parts ← ! a3kcdda.lha hard/hack  $67K$  76\*CDDA Audio Input for Amiga 3000<br>A4000 35.lha hard/hack 76K 244\*4000/040 running at 35 MHz  $A4000_35.1$ ha hard/hack 76K  $244 \times 4000/040$  running at 35 MHz<br>A4K33Mhz.lha hard/hack 2K 344 $\star$ A4000/030 Speed Up Hack +  $2K$  344\*A4000/030 Speed Up Hack + AIBB Module A4kExtSCSI.lha hard/hack 601K 142\*External DB25 SCSI socket for the A4000 a4kslot5.lha hard/hack 258K 241\*Hack A4000 to 5 real slots A4\_S\_V\_11.lha hard/hack 584K 209\*Amiga 4000/030 Tuning CPU, FPU , Rom's and  $\leftrightarrow$ more abo a500chip.lha hard/hack 4K 381\*The REAL way to make your A501 chip ram a500ide.lha hard/hack 93K 167\*IDE-interface project for Amiga 500 a500ide.lha hard/hack 210K 121\*Connect IDE-harddisk to Amiga 500 V1.2 a500key1.lha hard/hack 160K 193\*How to conect the keyboard of our old A500  $\leftrightarrow$ in A120 a500keyhack.txt hard/hack 6K 517\*Make A500 keyboard detachable a500mon.lha hard/hack 7K 262\*A500 to Amstrad CPC monitor A500\_Reset.lha hard/hack 87K 30\*Reset Button on Amiga 500 A500\_Tower\_FAQ.lha hard/hack 7K 288\*Hardware FAQ 'Mirconik-Tower for Amiga 500' AddDF2.lha hard/hack 14K 286\*Add internal floppy drives to an Amiga AddZorro2slot.lha hard/hack 8K 246\*I ADDED a Picasso2 in a NEW slot of my A500 AGAEmul10.lha hard/hack 503K 248\*AGAEmul v1.0, Emulate AGA-chipset on your ← Amiga.. AHD.lha hard/hack 81K 48\*Connect MFM/RLL Harddisks to A500 7K 470\*Build an Amiga to Multisync VGA buffered  $\leftrightarrow$ cable. Amigafix.txt hard/hack 36K 21\*Repair information for the A500, A1000 and ← A2000 AmigaScope.lha hard/hack 25K 426\*8 channel digital oscilloscope, uses ← parallel port

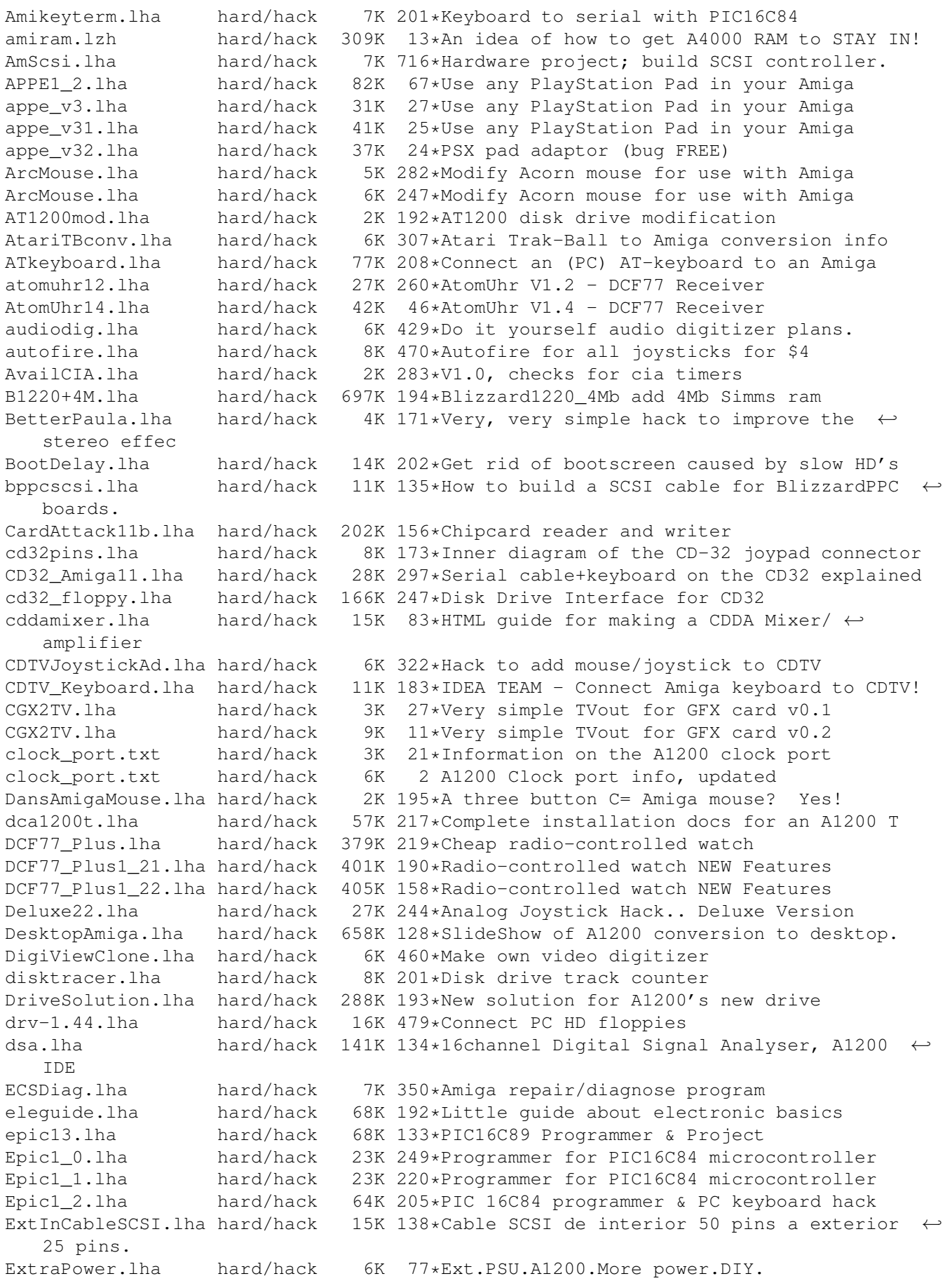

FALCONER-A4k.lha hard/hack 193K 72\*Selfmade 'Designer A4k' FGrab.lha hard/hack 712K 162\*Frame grabber V1.2, produces 768x575 colour ← pics flickerfix.lha hard/hack 2K 170\*Multiscan/DblPAL flickering stripes h/w fix flickfix.lha hard/hack 5K 263\*A1200 Screen flicker fix V1.0 flipf.lha hard/hack 1K 276\*Flips audio filter on or off floppyinterfac.lha hard/hack 72K 473\*Connect PC HD floppies FloppyLED.lha hard/hack 1K 81\*A1200T floppy LED project Floppy\_fix.lha hard/hack 6K 259\*Fix for the floppy problem of newer Amiga  $\leftrightarrow$ 1200 floppy\_int.lha hard/hack 72K 353\*diagram for connecting PC 720K drives frame.lha hard/hack 173K 216\*Amiga video digitizer hard/hack 166K 201\*Amiga Video Digitizer. Update 3 frame.lha hard/hack 194K 169\*Amiga Video Digitizer. Update 4 Genes\_PC\_Mouse.lha hard/hack 3K 198\*Make an AMiga mouse from a pc mouse gvpsim64.lzh hard/hack 46K 241\*Hack 72-pin SIMM to fit GVP cards (French) hard/hack 57K 234\*Hack 72-pin SIMM to fit GVP cards<br>hard/hack 2K 157\*PC gyromouse adaptor Gyromouse.txt hard/hack 2K 157\*PC gyromouse adaptor hackpics.lha hard/hack 12K 416\*PAL switch via solder pads<br>HappyHardDrive.lha hard/hack 19K 186\*How to move your floppy ou 19K 186\*How to move your floppy outside/disable it! hddmem.lha hard/hack 76K 164\*IDE HDD, ROM and RAM controller for A500 hddmem\_exp\_a50.lha hard/hack 2.1M 78\*Amiga 500 memory/hdd/rom expansion board hdoncd32.lha hard/hack 6K 173\*How to add an external 3'1/2 HD on CD32+SX1 HiDensity.lha hard/hack 6K 199\*Use HD Disks on Amiga Tech. A1200 internal ← drive. hst\_dual.lha hard/hack 16K 423\*From USR HST to Dual Standard i2clib38.lha hard/hack 28K 308\*I2C-bus hard/software interface project. i2clib39.lha hard/hack 35K 211\*I2C-bus hard/software interface project.<br>i2clib40.lha hard/hack 116K 120\*I2C-bus hard/software interface project. i2clib40.lha hard/hack 116K 120\*I2C-bus hard/software interface project. hard/hack 120K 52\*I2C-bus hard/software interface project. i2c support.lha hard/hack 30K 193\*Useful stuff for i2clib39 users, updated IBM-Keyboard.lha hard/hack 43K 429\*How to connect an IBM keyb to Amiga 5K 236\*How to connect an IDE CDROM to an A1200 ide2ami4.lha hard/hack 80K 367\*How To Connect A 3.5' IDE Hard Disk To An  $\leftrightarrow$ Amiga A1 ide2ami5.lha hard/hack 84K 279\*IDE-2-AMI V5 - How to install HD's in  $\leftrightarrow$ A1200s idecdrom.1zh hard/hack 4K 239\*How to connect an IDE CDROM to an A1200 IDE\_Killer.lha hard/hack 5K 251\*IDE-Killer InOutBoard.lha hard/hack 182K 251\*In-Out-Board In\_Out\_Board.lha hard/hack 171K 276\*In-Out-Board in out board.lha hard/hack 171K 264\*In-Out-Board IOBoard.lha hard/hack 349K 493\*Public domain hardware project. V2.10 ioexpansion.lha hard/hack 270K 511\*2 serial, 2 parallel for A500/1000/2000 IR-Tuner.lha hard/hack 9K 39\*Infrared 'tuner' for light barriers ispar.lha hard/hack 6K 401\*PD SCSI interface JoyProject20.lha hard/hack 4K 270\*How to connect PC-analog-joystick etc. ju257.lha hard/hack 121K 258\*How to modify Panasonic 3.5' disk drives 5K 214\*Solution for the Keyboardreset-Problem KBD\_Reset103.lha hard/hack 8K 198\*Solution for the keyboard-reset-problem<br>KeyboardRepair.lha hard/hack 6K 196\*How to overhaul an Amiga keyboard KeyboardRepair.lha hard/hack 6K 196\*How to overhaul an Amiga keyboard<br>KeybRep.lha hard/hack 6K 152\*Keyboard Cable Repair Docs hard/hack 6K 152\*Keyboard Cable Repair Docs<br>hard/hack 13K 1 Automatic keyboard&mouse s Keyswitch.lha hard/hack 13K 1 Automatic keyboard&mouse switch (German) Kick1000.lha hard/hack 14K 257\*A1000 with 2.0 EPROM/ROM ! Kick2File.lha hard/hack 3K 237\*Writes ROM data to file. Kick31onA600.txt hard/hack 3K 270\*Using Kick3.1 roms on A600 NO HACKS<br>Kick31onA600.txt hard/hack 3K 229\*Using Kick3.1 roms on A600 NO HACKS 3K 229\*Using Kick3.1 roms on A600 NO HACKS

kickswitch.lha hard/hack 102K 220\*Automatic Kickstartswitch (16 bit ROMs)<br>killfilters.lha hard/hack 3K 177\*Improve Audio-quality (A500-A4000) killfilters.lha hard/hack 3K 177\*Improve Audio-quality (A500-A4000) lcdaem18.lha hard/hack 133K 216\*Control LCD through parallel port (V1.8) LCDaemon.lha hard/hack 108K 239\*Connect a Liquid Crystal Display to your parallel LCDaemon.lha hard/hack 131K 188\*Control LCD through parallel port (V2.0) LCDaemon.lha hard/hack 139K 166\*Control LCD through parallel port (V2.1) lcdaemon.lha hard/hack 215K 124\*Control LCD through parallel port (V2.3) lcdaemon\_src.lha hard/hack 460K 124\*Control LCD through parallel port (source ← V2.3) LithBatt.lha hard/hack 4K 129\*Replace NiCad battery with Lithium coin ← battery LogiTech\_BusMo.lha hard/hack 1K 87\*Amiga conversion of LogiTech Bus MouseMan. loudspeaker.lha hard/hack 4K 253\*A4000T loudspeaker enhancer (paper HW hack) macdrive.lha hard/hack 7K 504\*Connect Mac floppy to Amiga MacFloppyV1\_01.lha hard/hack 8K 408\*Amig interface for mac drives<br>MacInterface.lha hard/hack 26K 380\*PCB-Layout of MacDrive-Interf MacInterface.lha hard/hack 26K 380\*PCB-Layout of MacDrive-Interface<br>Mac\_FloppyPCB.lha hard/hack 8K 429\*Connecting Mac 800K drives to Am Mac\_FloppyPCB.lha hard/hack 8K 429\*Connecting Mac 800K drives to Amiga<br>Maps1.lha hard/hack 38K 244\*Misc Hardware hacks hard/hack 38K 244\*Misc Hardware hacks maxsampler.lha hard/hack 63K 62\*Audio sampler (MONO) for Amiga with Maxim ← chip. Up MC68010.lha hard/hack 9K 717\*How to upgrade from MC68000 to MC68010. MCControl.lha hard/hack 154K 79\*V1.16 PSX MemoryCard Reader mccontrol.lha hard/hack 178K 71\*V1.23 PSX MemoryCard Reader<br>mccontrol.lha hard/hack 295K 46\*V1.39 PSX MemoryCard Reader hard/hack 295K 46\*V1.39 PSX MemoryCard Reader<br>hard/hack 339K 38\*V1.42 PSX MemoryCard Reader mccontrol.lha hard/hack 339K 38\*V1.42 PSX MemoryCard Reader mccontrol.lha hard/hack 364K 30\*V1.46 PSX MemoryCard Reader mccontrol.lha hard/hack 399K 19\*V1.49 PSX MemoryCard Reader<br>mccontrol.lha hard/hack 420K 9\*V1.52 PSX MemoryCard Reader mccontrol.lha hard/hack 420K 9\*V1.52 PSX MemoryCard Reader<br>mccontrol.lha hard/hack 542K 0 V1.56 PSX MemoryCard Reader 0 V1.56 PSX MemoryCard Reader MClock.lha hard/hack 60K 368\*Battry backed up clock for all Amigas MemExpansion.lha hard/hack 13K 705\*Directions to build own memory expansion<br>Mice.lha hard/hack 42K 51\*Schematics for converting PC mice to the hard/hack 42K 51\*Schematics for converting PC mice to the  $\leftrightarrow$ Amiga. MIDI\_2\_0.lha hard/hack 2K 429\*How to build a MIDI interface MiscHacks.lha hard/hack 100K 383\*13 HW hacks incl peripheral exchange mitsc\_ls.lha hard/hack 12K 232\*How to connect Mitsubishi monitor to Amiga Mix\_and\_Tick.lha hard/hack 8K 198\*Audiomix- and Ticksignalgeneratorcircuit ModemPower.lha hard/hack 15K 263\*Converts 12VDC to 12VAC for ext. modem monitorfix.txt hard/hack 9K 470\*Fix prob with high voltage snaps MouseClock.lha hard/hack 39K 344\*Battery backed-up clock/calendar project MouseClock20.lha hard/hack 69K 305\*Battery backed-up clock/cal project v2.0 MouseClock21f.lha hard/hack 249K 45\*Battery backed-up clock/cal project v2.1f mousehack.txt hard/hack 13K 513\*Connect standard mice to Amiga mswitch.lha hard/hack 10K 469\*Connect mouse & joystick to same port MyWideSCSI.lha hard/hack 13K 142\*SCSI68>SCSI50 adaptor & Active terminator my\_pc\_mouse.lha hard/hack 6K 127\*How to modify a serial mouse to work on the ← Amiga new14acc\_31.lha hard/hack 65K 466\*14MHz accelerator update no4000ide.lha hard/hack 0K 291\*Hardware hack to disable A4000 IDE port NT70\_2\_0.lha hard/hack 2K 250\*72hz NTSC monitor driver WORKS!<br>PAL on SVGA.lha hard/hack 3K 261\*Use 15kHz PAL on SVGA monitors! PAL\_on\_SVGA.lha hard/hack 3K 261\*Use 15kHz PAL on SVGA monitors! IT WORKS pariol5.lha hard/hack 21K 2 Parallel Port access routines 2 Parallel Port access routines pcb.lha hard/hack 53K 263\*How to create PCB s German+Italian AG hard/hack  $4K$  152\*Use PC 3.5' floppy drive as external PcF2AmF.lha hard/hack 32K 24\*Use 1.44 PC drive as 880k amiga drive. PCFloppy2Amiga.lha hard/hack 19K 316\*=Use 1.44 PC drives as Amiga HD drives.=

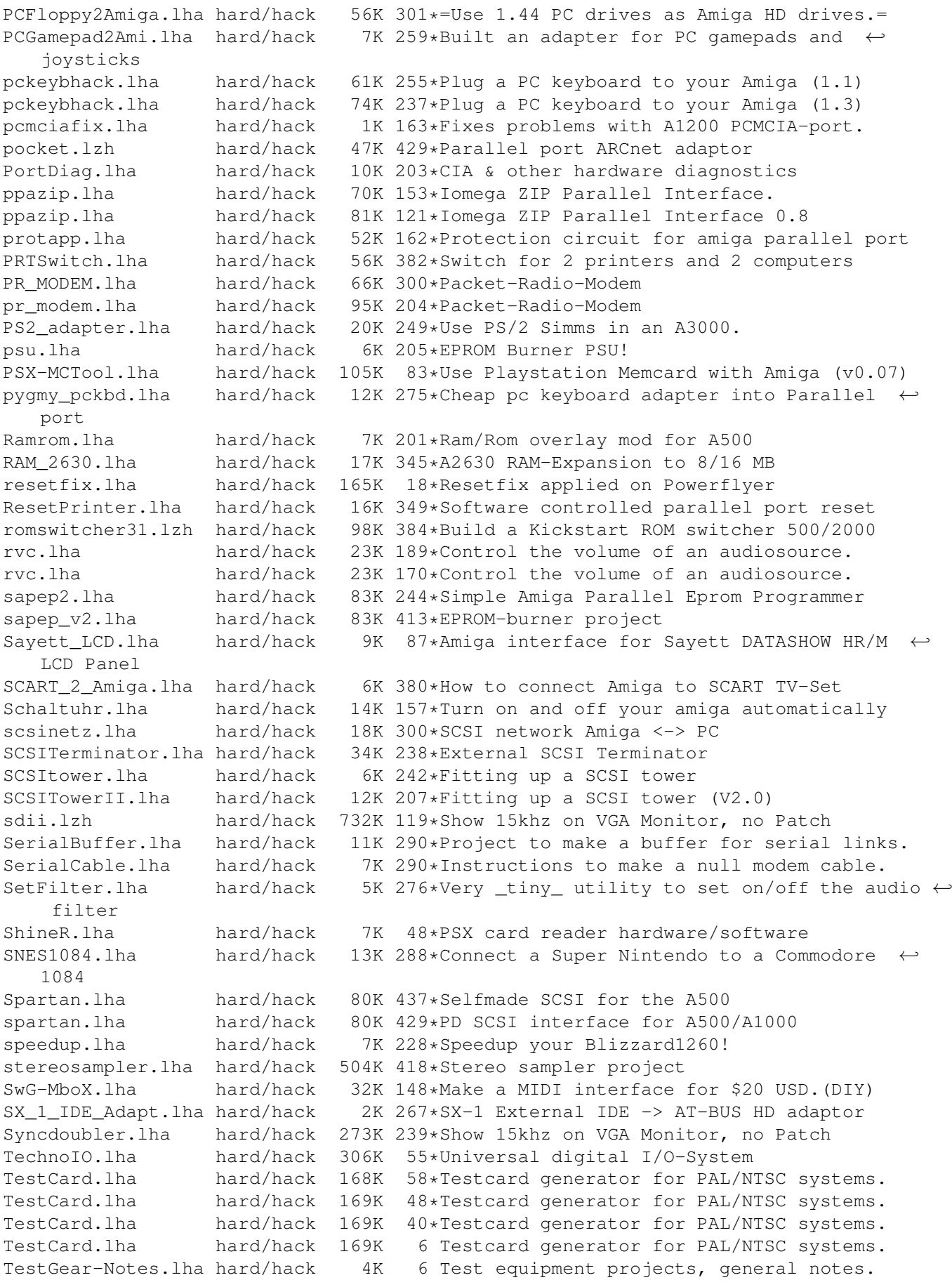

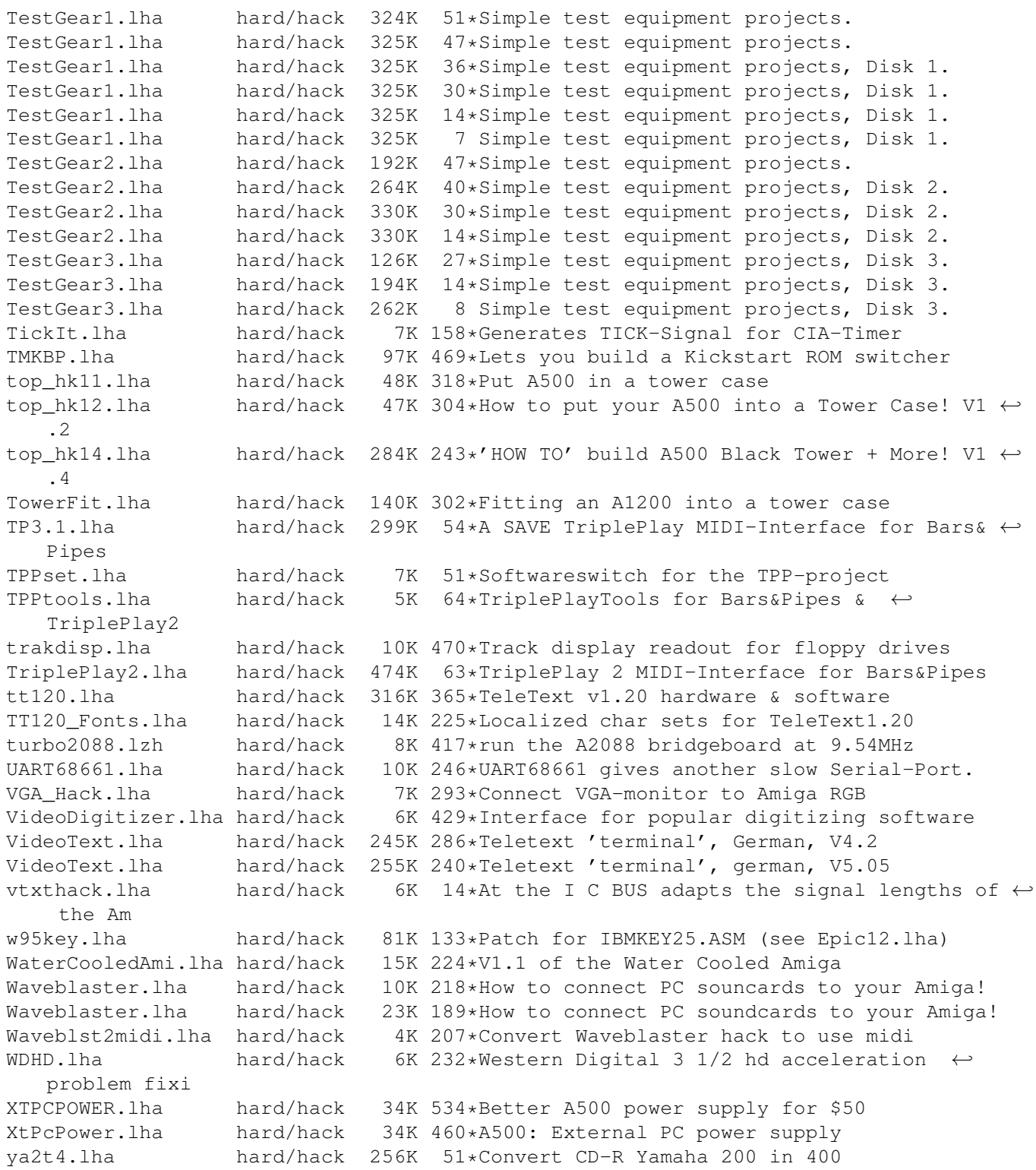